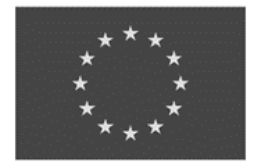

Europäische Union

Bayerisches Staatsministerium für Familie, Arbeit und Soziales

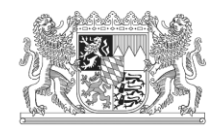

Verwaltungsbehörde ESF in Bayern

Europäischer Sozialfonds Plus 2021 – 2027 (ESF+) Arbeiten und leben in Bayern – Zukunftschancen für Europa

# **Leitlinien "Kosten und Finanzierung"**

(anwendbar für die Förderaktionen 1, 2, 3, 4, 7, 8, 10, 11, 12, 13 und  $14<sup>1</sup>$ ) hinsichtlich der Förderfähigkeit von Ausgaben und Anwendung von Pauschalen bei ESF+ Projekten im Förderzeitraum 2021 – 2027 vom 1. Juni 2022 in der Fassung vom 01.03.2024

Ihren Antrag wollen wir schnellstmöglich bearbeiten.

Daher bitten wir Sie, sich die Leitlinien durchzulesen und diese zu beachten.

In diesen Leitlinien werden Regelungen für die Förderfähigkeit von Ausgaben festgelegt. Die Leitlinien sollen Ihnen als Projektträger helfen, die Verpflichtungen im Zusammenhang mit der Durchführung von ESF+-Maßnahmen leichter umzusetzen. Sie dienen der Transparenz und einheitlichen Umsetzung im Rahmen des operationellen Programms und ermöglichen ein gezieltes Auffinden von Informationen bei der Antragstellung.

Weitere Informationen finden Sie unter [http://www.esf.bayern.de.](http://www.esf.bayern.de/)

Wir wünschen Ihnen viel Erfolg bei der Durchführung des Projektes!

Ihr ESF-Team

-

<sup>&</sup>lt;sup>1</sup> Für die Förderaktionen 5, 6 und 9 des StMUK gelten gesonderte [Leitlinien Kosten und Finanzierung](https://www.km.bayern.de/ministerium/bund-und-europa/esf-programm/foerderzeitraum-2021-2027.html)

**Inhalt**

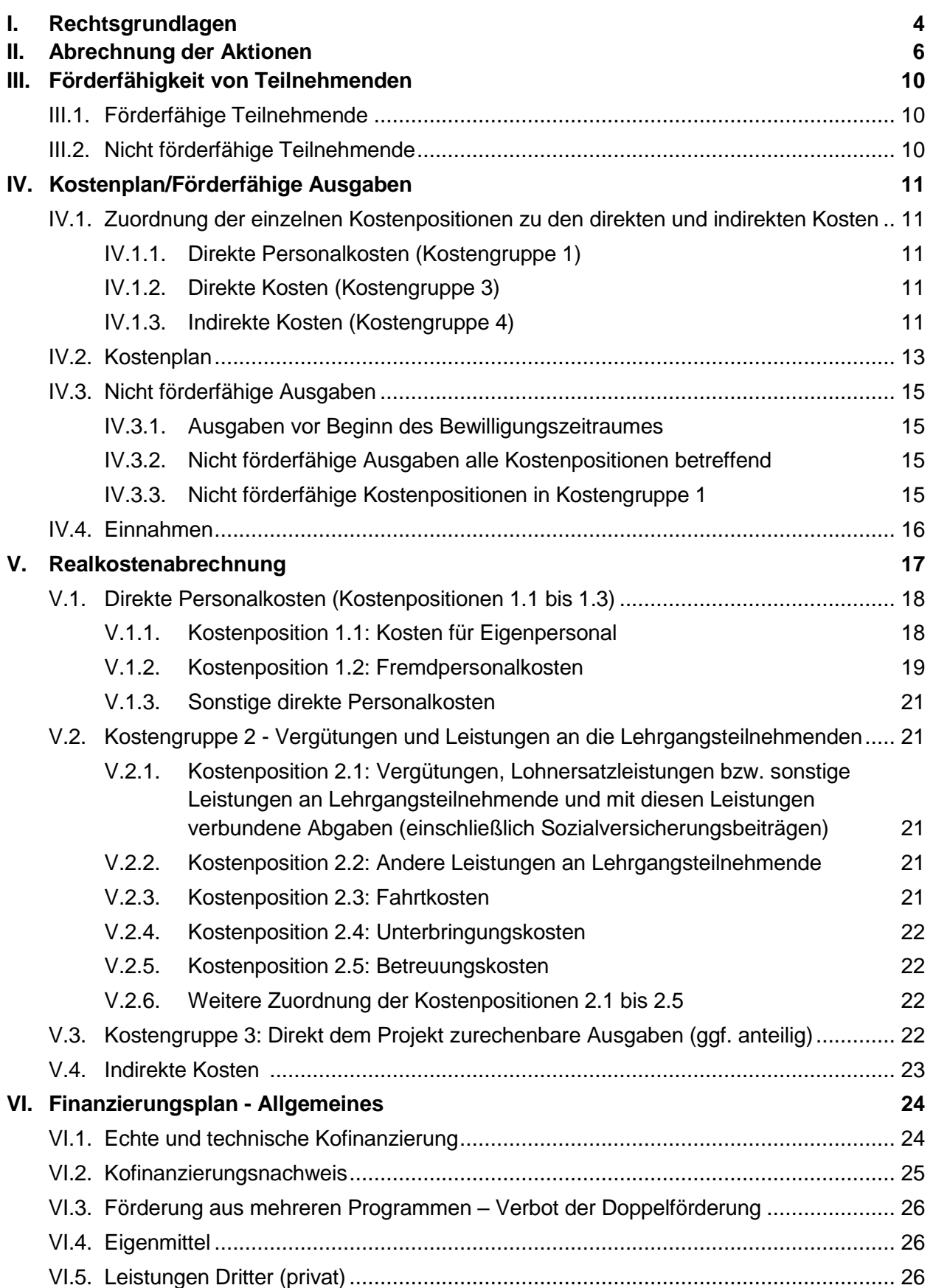

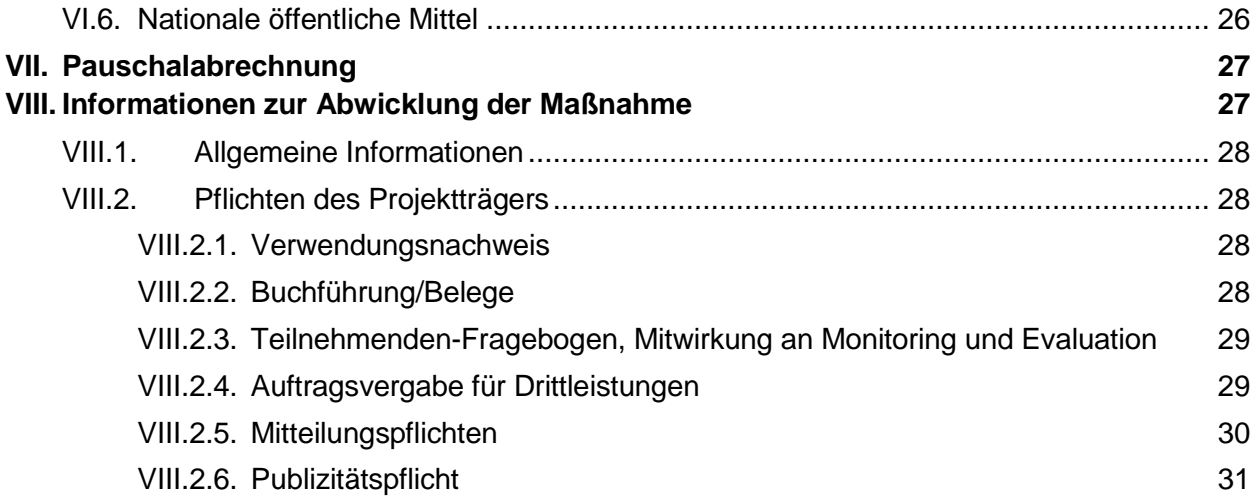

# <span id="page-3-0"></span>**I.Rechtsgrundlagen**

Für eine Förderung kommen nur solche Projekte in Betracht, die insbesondere folgende rechtliche Rahmenbedingungen (in ihrer jeweils gültigen Fassung) erfüllen:

- Vertrag über die Arbeitsweise der Europäischen Union, insbesondere Art. 162,174 AEU-Vertrag) und der aufgrund des AEU-Vertrages erlassenen Rechtsakte, insbesondere die jeweils gültigen Verordnungen und Leitlinien zur Strukturförderung;
- Verordnung (EU) 2021/1060 des europäischen Parlaments und des Rates vom 24. Juni 2021 mit gemeinsamen Bestimmungen für den Europäischen Fonds für regionale Entwicklung, den Europäischen Sozialfonds Plus, den Kohäsionsfonds, den Fonds für einen gerechten Übergang und den Europäischen Meeres-, Fischerei- und Aquakulturfonds sowie mit Haushaltsvorschriften für diese Fonds und für den Asyl-, Migrations- und Integrationsfonds, den Fonds für die innere Sicherheit und das Instrument für finanzielle Hilfe im Bereich Grenzverwaltung und Visumpolitik und zur Aufhebung der Verordnung (EU) Nr. 1303/2013 des Rates, insbesondere Art. 2, 46, 47, 50, 51-57, 63, 64, 67, 72-74, 77-80, 82;
- Verordnung (EU) 2021/1057 des europäischen Parlaments und des Rates 24. Juni 2021 zur Einrichtung des Europäischen Sozialfonds Plus (ESF+) und zur Aufhebung der Verordnung (EU) Nr. 1304/2013, insbesondere Art. 2, 3, 4, 6, 8, 14, 16 und 17;
- Delegierte Verordnungen und Ausführungsverordnungen aufgrund der vorgenannten Rechtsgrundlagen;
- Bayerisches Haushaltsrecht
	- o Bayerische Haushaltsordnung (BayHO, insbesondere Art. 23 und 44 BayHO)
	- o Verwaltungsvorschriften zur Bayerischen Haushaltsordnung (VV-BayHO), insbesondere VV zu Art. 44 BayHO
	- o Allgemeine Nebenbestimmungen zur Projektförderung (ANBest-P/ANBest-K);
- Vergaberecht;
- Bayerisches Verwaltungsverfahrensgesetz (BayVwfG);
- Europäisches Beihilfenrecht, insbesondere
	- o Verordnung (EU) Nr. 651/2014 der Kommission vom 17. Juni 2014 zur Feststellung der Vereinbarkeit bestimmter Gruppen von Beihilfen mit dem Binnenmarkt in Anwendung der Artikel 107 und 108 des Vertrags über die Arbeitsweise der Europäischen Union;
	- o Verordnung (EU) Nr. 1407/2013 der Kommission vom 18. Dezember 2013 über die Anwendung der Artikel 107 und 108 des Vertrags über die Arbeitsweise der Europäischen Union auf De-minimis-Beihilfen;
- Das Programm Arbeiten und Leben in Bayern Zukunftschancen für Europa, Europäischer Sozialfonds Plus Bayern 2021 – 2027;
- Mindesturlaubsgesetz für Arbeitnehmer und Arbeitnehmerinnen (Bundesurlaubsgesetz);
- Allgemeine Projektauswahlkriterien vom 13. Mai 2022 sowie aktionsspezifische Förderrichtlinien/-hinweise;
- Sonstige Merkblätter, Formulare und Ähnliches.

## **II.Abrechnung der Aktionen**

-

Viele Förderaktionen werden aktuell in den einzelnen Kostenpositionen nach Pauschalen abgerechnet. Angewendet werden etwa Bezugnahmen auf Arbeitsvertragskosten, Standardeinheitskosten, Quoten für indirekte Kosten oder komplette Restkostenquoten. Die Details der Abrechnung der einzelnen Förderaktionen finden sich in den [jeweiligen Förderhinweisen.](https://www.esf.bayern.de/esf/fp2021-2027/index.php) Sofern Pauschalen angewendet werden, sind die aktuellen Einzelheiten der Methoden und der Abrechnung bei der entsprechenden [Förderaktion](https://www.esf.bayern.de/esf/fp2021-2027/index.php) einzusehen.

In der Datenbank [ESF Bavaria 2021](http://www.esf-bavaria.de/) sind die jeweils geltenden Pauschalierungen bei den einzelnen Aktionen hinterlegt.

<span id="page-5-0"></span>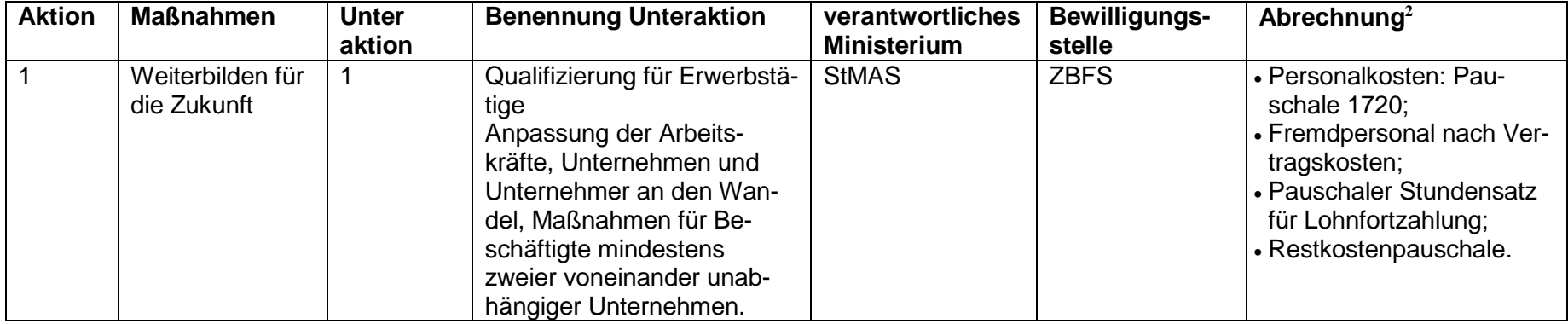

Die Tabelle unten verschafft Ihnen einen Überblick, in welcher Aktion welche Pauschalen angewendet werden.

<sup>&</sup>lt;sup>2</sup> Der ESF+ für Bayern bemüht sich um ständige Verwaltungsvereinfachung. Im Rahmen dieses kontinuierlichen Verbesserungsprozesses und unter Berücksichtigung rechtlicher Vorgaben werden daher auch die Abrechnungsmodalitäten regelmäßig angepasst. Die aktuell gültigen Pauschalierungen sind den jeweils veröffentlichten Förderhinweisen zu entnehmen. Die Angaben in der Tabelle sind als vorläufig zu betrachten.

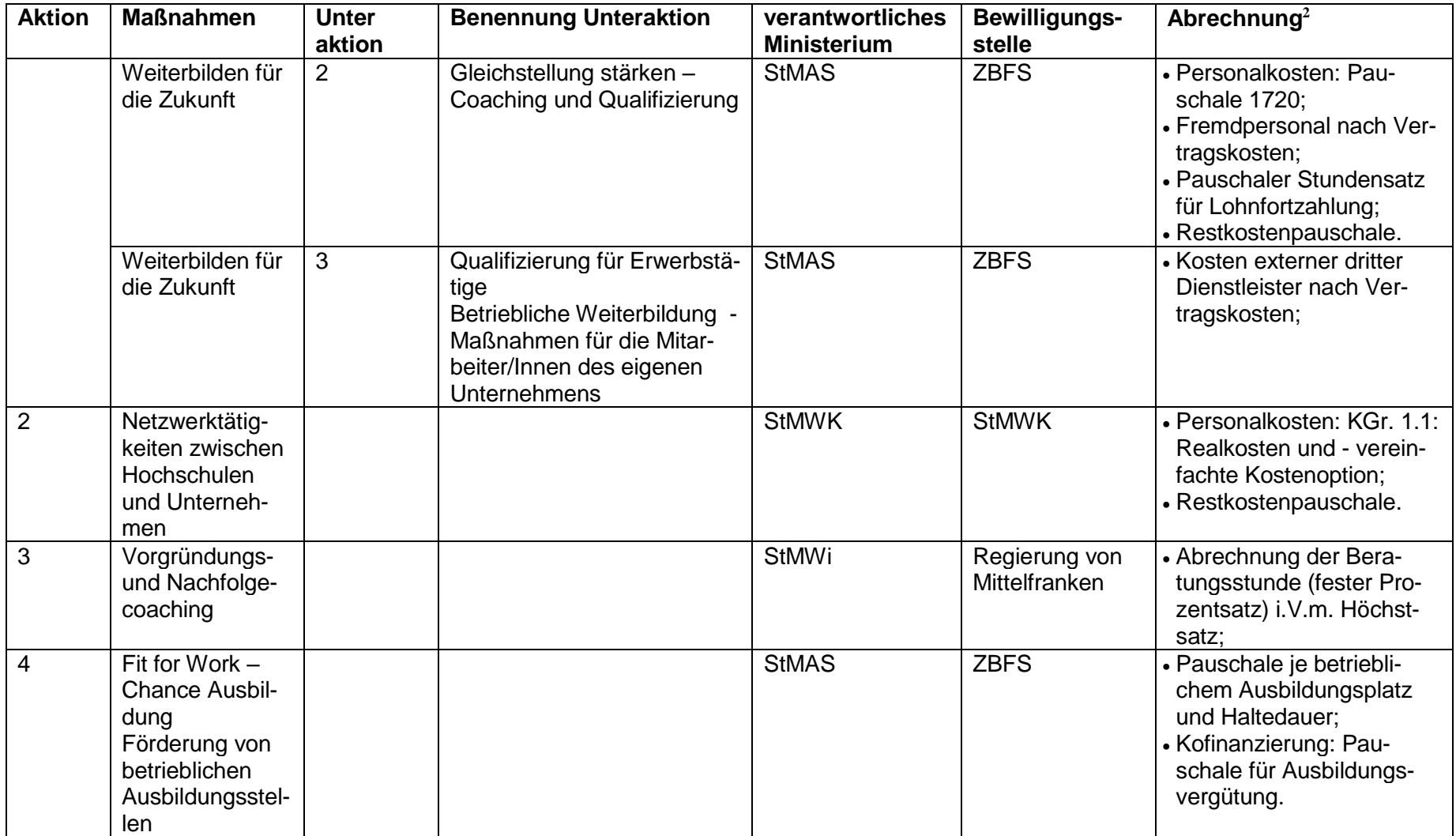

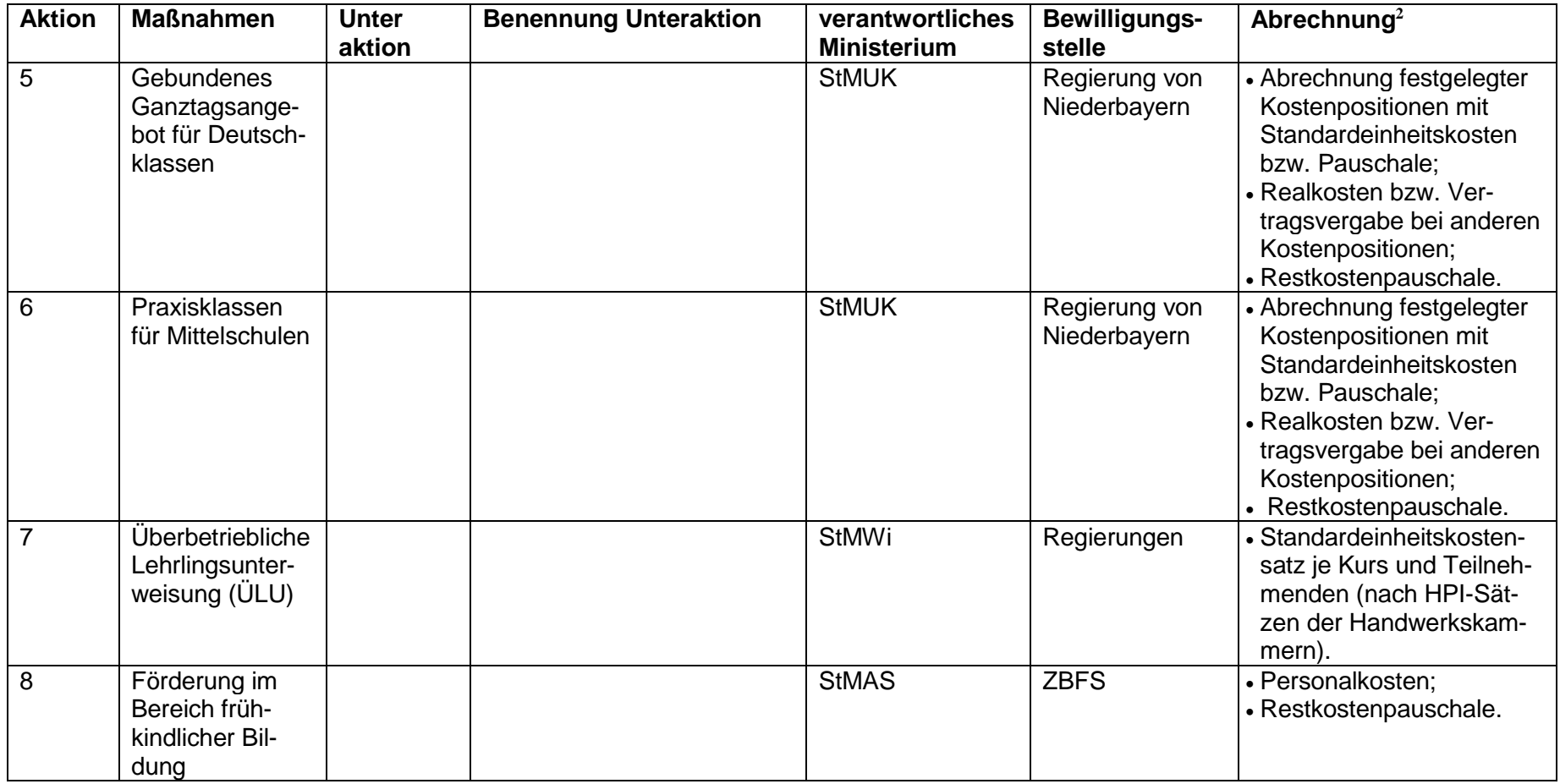

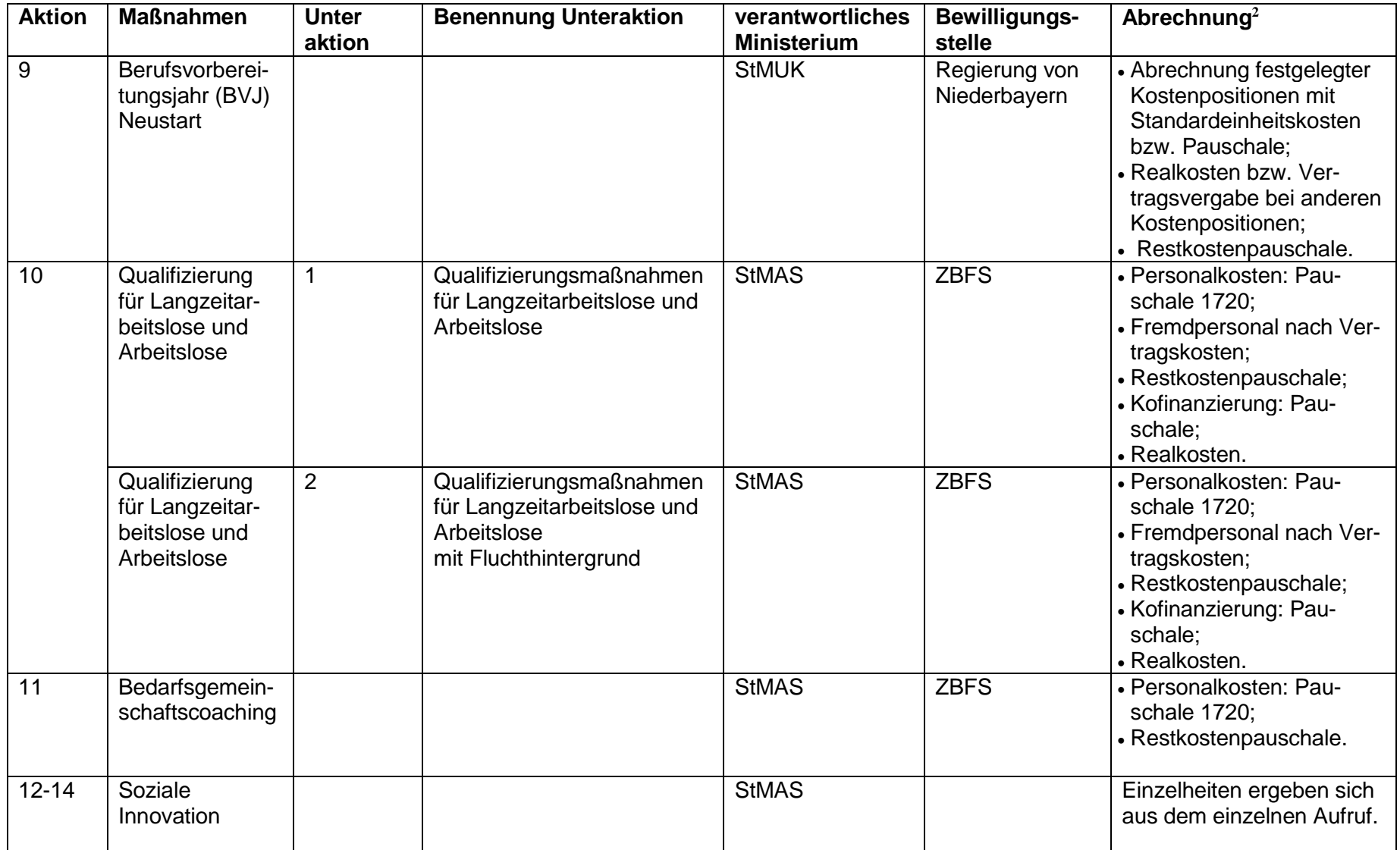

# <span id="page-9-0"></span>**III.Förderfähigkeit von Teilnehmenden**

## **III.1. Förderfähige Teilnehmende**

<span id="page-9-1"></span>Förderfähige Teilnehmende können Personen sein, die kumulativ folgende Voraussetzungen erfüllen:

- Sie gehören den Zielgruppen der Förderhinweise an;
- Sie nehmen über 8 Zeitstunden am Projekt teil;
- Es liegen die erforderlichen persönlichen Daten nach Anhang I VO (EU) 2021/1057 vor;
- Sie haben ihren Wohnsitz und/oder Arbeitsort in Bayern.

Diese Teilnehmenden sind förderfähig, zählbar für Statistik und Indikatoren. Teilnehmende, die diese Voraussetzungen nicht erfüllen, sind nicht förderfähig (s.u.).

## <span id="page-9-2"></span>**III.2. Nicht förderfähige Teilnehmende**

Andere Personen können ungefördert an den Projekten teilnehmen, sofern dies in den Förderhinweisen explizit vorgesehen ist. Sie sind finanziell nicht förderfähig, sie sind nicht zählbar für die Statistik und die Indikatoren.

Sie müssen – weil ungefördert – für die Kosten als Selbstzahler aufkommen bzw. der Arbeitgeber, der Projektträger oder Dritte übernehmen die auf sie entfallenden Kosten. Solche Beiträge werden als Einnahmen gewertet und von den Ausgaben abgezogen. In der Folge sinken der ESF+-Betrag und die Gesamtkosten des Vorhabens. (Zur Berechnung dieser Einnahmen bzw. abzuziehenden Beträge siehe Kap. [IV.4\)](#page-15-0)

Für nicht-förderfähige Teilnehmende kann keine technische Kofinanzierung angesetzt werden.

## <span id="page-10-0"></span>**IV. Kostenplan/Förderfähige Ausgaben**

In den Kostenplan sind sämtliche förderfähige Kosten aufzunehmen, die im Rahmen der geplanten Maßnahme während des Bewilligungszeitraums voraussichtlich entstehen.

Sofern in diesen Leitlinien von "Teilnehmenden" gesprochen wird, sind förderfähige Teilnehmende (siehe [III\)](#page-9-0) zu verstehen.

#### <span id="page-10-1"></span>**IV.1. Zuordnung der einzelnen Kostenpositionen zu den direkten und indirekten Kosten**

Die Verwaltungsbehörde ESF in Bayern hat für den Förderzeitraum 2021- 2027 einen Kostenund Finanzierungsplan für die Projektförderung aufgestellt.

Zu beachten: Der Kosten- und Finanzierungsplan enthält Zuordnungen der direkten Personalkosten sowie der direkten und indirekten Kosten.

Im Kostenplan werden drei wesentliche Elemente unterschieden: Die **direkten Personalkosten, direkte Kosten** und **indirekte Kosten<sup>3</sup> .**

#### IV.1.1. Direkte Personalkosten (Kostengruppe 1)

<span id="page-10-2"></span>**Direkte Personalkosten** sind diejenigen Kosten, die als Gegenleistung für die direkt mit dem Vorhaben verbundene Arbeitsleistung gezahlt werden. Zu den Details vgl. [V.1](#page-17-0) mit allen Unterpunkten.

#### IV.1.2. Direkte Kosten (Kostengruppe 3)

<span id="page-10-3"></span>**Direkte Kosten** sind die Kosten, die unmittelbar auf eine einzelne Tätigkeit des Projektträgers bezogen sind, wobei der Bezug auf diese einzelne Tätigkeit nachgewiesen werden kann. Direkte Kosten sind u.a. Verbrauchsgüter, Mieten, Marketingkosten. Zu den Details vgl. [V.3](#page-21-3) mit allen Unterpunkten.

### IV.1.3. Indirekte Kosten (Kostengruppe 4)

 $\overline{a}$ 

<span id="page-10-4"></span>**Indirekte Kosten** sind in der Regel Kosten, die entweder nicht unmittelbar auf eine einzelne Tätigkeit des Projektträgers bezogen sind oder nicht bezogen werden können. Es sind also Kosten, bei denen es schwer ist, sie oder den jeweiligen Anteil für eine spezifische Tätigkeit präzise (z.B. durch Zeitmessung oder andere klare Messmethoden) festzustellen, also beispielsweise bestimmte Verwaltungskosten. Zu den Details vgl. [V.4](#page-22-0) mit allen Unterpunkten.

<sup>&</sup>lt;sup>3</sup> Siehe hierzu auch [https://www.esf.bayern.de/imperia/md/content/stmas/esf/definition\\_direkte\\_indirekte\\_kos](https://www.esf.bayern.de/imperia/md/content/stmas/esf/definition_direkte_indirekte_kosten_20072022.pdf)[ten\\_20072022.pdf](https://www.esf.bayern.de/imperia/md/content/stmas/esf/definition_direkte_indirekte_kosten_20072022.pdf)

**In den meisten Förderaktionen** werden die **direkten und indirekten Kosten** (Kostengruppen 3 und 4) mit der sog. **Restkostenpauschale abgegolten**. Eine genaue Aufschlüsselung muss dann nicht erfolgen.

In Kostengruppe 2 (Vergütungen und Leistungen an die Lehrgangsteilnehmenden) wird in der Regel die technische Kofinanzierung (z.B. Lohnfortzahlung, ALG / Bürgergeld-Leistung) dargestellt.

# **IV.2. Kostenplan**

<span id="page-12-0"></span>Es gilt folgender **Kostenplan** für alle Förderaktionen:

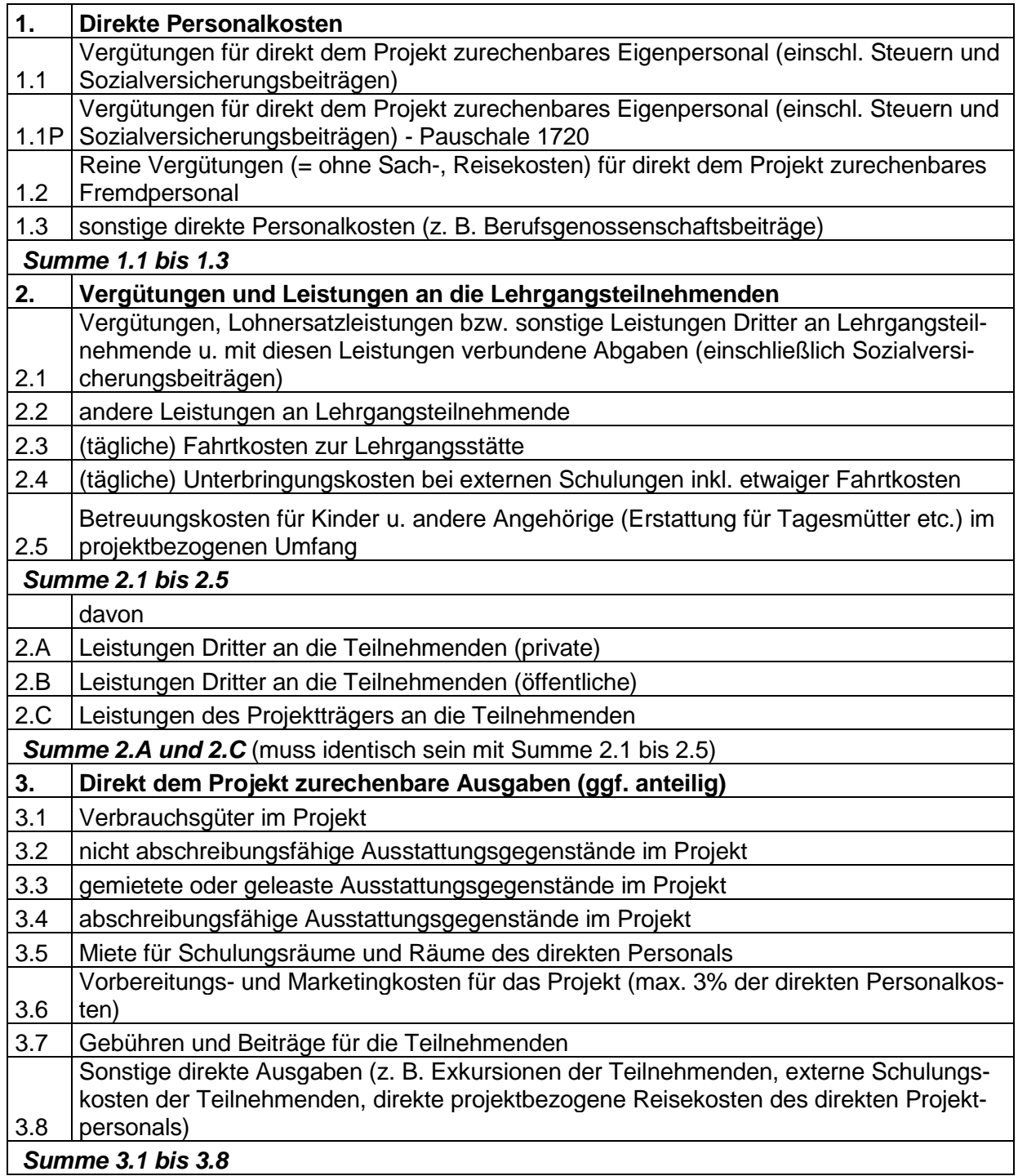

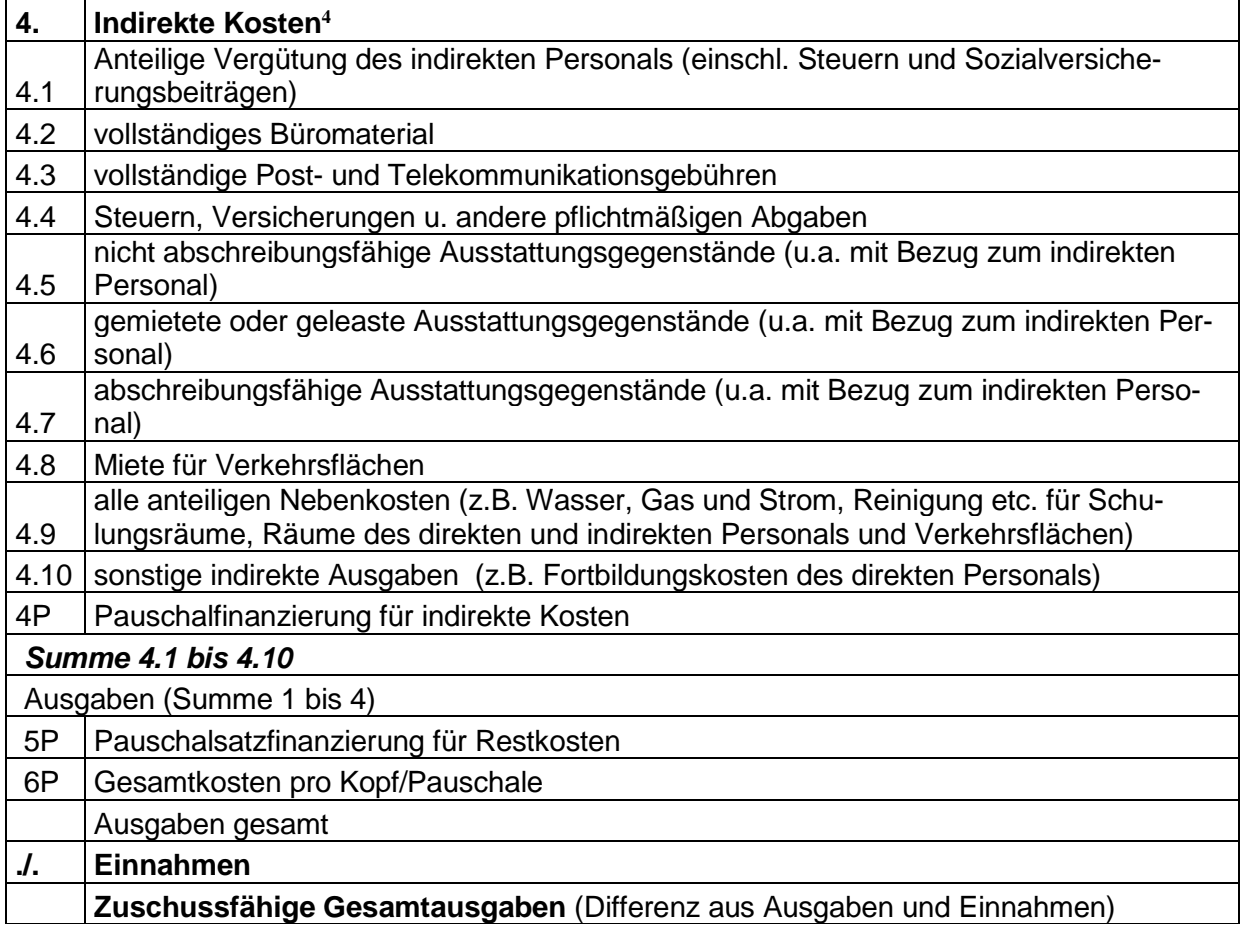

Bei Aktionen, die Pauschalierungen enthalten, ist der Kostenplan in ESF Bavaria 2021 so hinterlegt, dass Kostenpositionen, die durch Pauschalen abgedeckt sind, nicht mehr angezeigt werden.

Dies gilt auch in Fällen, in denen eine Vertragsleistung erbracht und gezahlt wird.

<sup>4</sup> Die vorstehende Definition der indirekten Kosten ist zu beachten. Indirekte Kosten sind alle Kosten, die nicht einfach und eindeutig durch Messung dem Projekt zugeordnet werden können oder bei denen die Feststellung der Anteile nicht eindeutig oder schwierig ist. Beispiele finden sich besonders bei Zusammenhängen zum indirekten Personal.

## <span id="page-14-1"></span><span id="page-14-0"></span>**IV.3. Nicht förderfähige Ausgaben**

#### IV.3.1. Ausgaben vor Beginn des Bewilligungszeitraumes

**Vor** Beginn des Bewilligungszeitraums entstandene Ausgaben sind **nicht förderfähig**. Sofern dies in den jeweiligen Förderhinweisen so geregelt ist, kann ein Vorbereitungszeitraum vor dem Maßnahmezeitraum beantragt werden.

#### IV.3.2. Nicht förderfähige Ausgaben alle Kostenpositionen betreffend

<span id="page-14-2"></span>Alle Kostenpositionen betreffend sind folgende Ausgaben nicht förderfähig:

- Mehrwertsteuer, sofern der Zuwendungsempfänger vorsteuerabzugsberechtigt ist. Wird Mehrwertsteuer nicht rückerstattet, ist sie förderfähig;
- Allgemeine Pauschalen, die der Projektträger für Aufwendungen ansetzt oder kalkuliert;
- Eingeräumte Preisnachlässe (z.B. Rabatte und Skonti) müssen von den Ausgaben abgezogen werden, auch wenn sie nicht in Anspruch genommen wurden;
- <span id="page-14-3"></span>• Sachleistungen.

#### IV.3.3. Nicht förderfähige Kostenpositionen in Kostengruppe 1

Im Bereich der direkten Personalkosten sind folgende Ausgaben nicht förderfähig:

- Vorbereitende Beratung vor Antragstellung;
- Projektbegleitende Beratung, es sei denn, dies ist in den Förderhinweisen und im Zuwendungsbescheid oder in der Zustimmung zum Vorzeitigen Maßnahmebeginn ausdrücklich zugelassen. Die Notwendigkeit ist im Antrag darzulegen;
- Konzeptentwicklung/Konzeptplanung sowie die Kostenplanung bzw. das Erstellen von Anlagen zum Antrag;
- In begründeten Ausnahmefällen (insbesondere bei innovativen Projekten) kann nach Zustimmung der Verwaltungsbehörde die Detailplanung der Projektinhalte gefördert werden, vorausgesetzt die entsprechenden Ausgaben sind für die Projektumsetzung dringend erforderlich und entstehen innerhalb des Bewilligungszeitraums. Die Notwendigkeit ist im Antrag darzulegen;
- Beiträge zu Lebensversicherungen und Berufsunfähigkeitsversicherungen;
- Fortbildungsaufwendungen für externes Personal;
- Fortbildungskosten für eigenes Personal, es sei denn, die Förderhinweise lassen dies zu, dann sind sie den indirekten Kosten zuzurechnen;

 Zeiten der Vor- bzw./ und Nachbereitung von Unterrichtsstunden, welche durch Fremdpersonal erbracht werden.

### <span id="page-15-0"></span>**IV.4.Einnahmen**

Mit dem Zuwendungszweck zusammenhängende Einnahmen sind grundsätzlich von den zuwendungsfähigen Gesamtausgaben in Abzug zu bringen. Es handelt es sich dabei insbesondere um Einnahmen, die in unmittelbarem sachlichem und zeitlichem Zusammenhang mit dem geförderten Vorhaben stehen (z.B. Erlöse aus Verkäufen, Vermietungen, Dienstleistungen, Produktionen). Einnahmen aus einer Maßnahme, die nach Ende der Maßnahme generiert werden, sind nicht von den zuwendungsfähigen Gesamtausgaben in Abzug zu bringen.

Zweckgebundene Spenden müssen gemäß VV Nr. 2.4.4 zu Art. 44 BayHO ggf. als Einnahmen angerechnet werden. Zweck**un**gebundene Spenden hingegen nicht. Fälle, in denen überprüft werden muss, ob eine zweckgebundene Spende als Einnahme anzurechnen ist oder nicht, sind der ESF-Verwaltungsbehörde zur Entscheidung vorzulegen.

Für die Teilnahme **nicht förderfähiger Teilnehmender** (vgl. [III.2\)](#page-9-2) wird ein gewisser Betrag als Einnahme gewertet (vgl. unten). Dieser Betrag wird von den Ausgaben abgezogen und mindert somit die Gesamtkosten des Vorhabens. In der Folge sinkt der ESF+-Beitrag.

Der Abzug dieses Betrages erfolgt unabhängig davon, ob von den Teilnehmenden selbst, den Arbeitgebern, Dritten oder dem Projektträger Beiträge für die Teilnahme geleistet werden. Übersteigen tatsächliche Einnahmen durch solche Beiträge die kalkulatorischen Einnahmen, so ist der tatsächliche Betrag als Einnahme anzusetzen.

Die Berechnung ist wie folgt vorzunehmen:

- Projektträgerkosten (Gesamtkosten ohne Kostengruppe 2) geteilt durch Zahl aller Teilnehmenden ergibt Kosten pro Kopf (Beispiel: Projektträgerkosten in Höhe von 60.000 Euro, 10 förderfähige Teilnehmende und 2 nicht förderfähige Teilnehmende: 60.000 : 12 Teilnehmende = 5.000 Euro Kosten je Teilnehmende. Der Ausgleich der Kosten für die nicht förderfähigen Teilnehmenden wird als Einnahme gewertet und vermindert dadurch die Gesamtkosten.);
- Zahl der nicht förderfähigen Teilnehmenden x Kosten pro Kopf = Einnahmen;
- Diese Einnahmen werden von den zuwendungsfähigen Gesamtausgaben abgezogen.

Die Regelung gilt nicht für die Aktionen 5 bis 7 und 9 des Programms, die vom StMUK umgesetzt werden, da dort keine teilnehmendenbezogenen Kosten vorhanden sind.

Beiträge des privaten Sektors wie Teilnehmendenbeiträge und Finanzierungsbeiträge von Unternehmen, die sich auf **förderfähige Teilnehmende** beziehen (vgl. [III.1\)](#page-9-1), sind ebenso wie Eigenmittel der beteiligten Träger **keine Einnahmen in diesem Sinne**; sie können als Finanzierungsbestandteil (Kofinanzierung) dienen.

Technische Kofinanzierung (vgl. [VI.1\)](#page-23-1) für nicht förderfähige Teilnehmende ist nicht ansetzbar.

# <span id="page-16-0"></span>**V. Realkostenabrechnung**

Nach dem Realkostenprinzip kommen Ausgaben für eine Förderung grundsätzlich nur dann in Betracht, wenn es sich um tatsächlich getätigte Zahlungen in Form von Geldleistungen handelt. Sie müssen durch quittierte Rechnungen oder durch gleichwertige Buchungsbelege belegt sein. Der Zahlungsnachweis ist zu erbringen.

Gemeinkosten gehören zu den indirekten Kosten. Sie sind nachzuweisen und entsprechend abzurechnen. Die Kostenschlüssel sind vom Träger regelmäßig auf ihre Aktualität zu überprüfen. Diese Überprüfung ist nachvollziehbar zu dokumentieren, denn sie wird von der Bewilligungsstelle überprüft.

Gelten Pauschalen für indirekte Kosten oder Restkostenpauschalen, sind damit auch die Gemeinkosten abgegolten.

Außerhalb von Pauschalen müssen Gemeinkosten nach einem angemessenen, begründeten und nachvollziehbaren Schlüssel dem Projekt anteilig zugerechnet werden können.

Bei teilnehmendenbezogenen Kostenschlüsseln ist neben der Zahl der Teilnehmenden am ESF+-Projekt auch die Gesamtzahl der Teilnehmenden aller Projekte, die für den Umlageschlüssel maßgeblich sind, zu dokumentieren.

Für die Aufschlüsselung der Kostenpositionen 1.1, 1.2, 3.2, 3.4, und – sofern keine Pauschale für indirekte Kosten angewendet wird  $-4.1$ , 4.5 und 4.7 sind entsprechende Berechnungsblätter<sup>5</sup> zu befüllen.

Für alle ausgewiesenen Kostenpositionen werden die jeweiligen Berechnungsgrundlagen benötigt. Diese sind bzgl. der Notwendigkeit der Ausgabe (entsprechend der Nummerierung im Kostenplan) schriftlich zu begründen bzw. zu erläutern.

Bei Kostenschlüsseln bzw. anteiligen Kosten sind die Basiszahlen und die zugrundeliegenden

<sup>&</sup>lt;sup>5</sup> Im Antragsformular in ESF Bavaria 2021 als Excel Datei hinterlegt

Projektanteile oder Verrechnungswerte anzugeben und plausibel zu begründen.

### <span id="page-17-0"></span>**V.1. Direkte Personalkosten (Kostenpositionen 1.1 bis 1.3)**

Als direkte Personalkosten werden Kosten für Tätigkeiten gewertet, die dem Projekt direkt, eindeutig und nachweisbar zugeordnet werden können (z.B. über Stundenzettel). Folgendes ist zu beachten:

- Direkte Personalkosten müssen sich aus einer **Vereinbarung** zwischen Arbeitgeber und Arbeitnehmerinnen und Arbeitnehmern bzw. bei externen Mitarbeitenden aus Dienstleistungsverträgen ergeben (vorausgesetzt, dass diese Kosten klar feststellbar sind);
- Sie umfassen die **Gesamtvergütung** einschließlich der jeweiligen Sachzuwendungen in Übereinstimmung mit den Tarifverträgen, die als Gegenleistung für die mit dem Vorhaben verbundene Arbeitsleistung gezahlt wurde;
- Sie umfassen auch Steuern und **Sozialversicherungsbeiträge** der Arbeitnehmerinnen und Arbeitnehmer [für die Altersvorsorge die erste und zweite Säule (betriebliche Vorsorge), die dritte Säule (Private Vorsorge) aber nur, wenn dies in einem Tarifvertrag festgelegt ist] sowie die gesetzlichen und freiwilligen **Sozialversicherungsbeiträge** der Arbeitgeber.

**Grundlage** der **Berechnung** der zuwendungsfähigen Kosten sind damit **meist die Personalkosten** inkl. Sozialversicherungsbeiträgen und vereinbarter Zahlungen wie Urlaubsgeld und Jahressonderzahlung (Weihnachtsgeld).

Des Weiteren zu beachten:

- Löhne/Entgelte von **Verwaltungspersonal**, das dem Projekt direkt und **eindeutig** z.B. über Zeiterfassung für eine einzelne Tätigkeit nachweisbar zugeordnet werden kann, zählen zu den direkten Personalkosten. Das Verwaltungspersonal kann - sofern in den einzelnen Förderaktionen nichts Anderes geregelt ist - in einem Umfang von **maximal bis zu 16 Stunden/Woche** für den Einsatz im Projekt vorgesehen werden;
- **Bei externem Personal** gehören nur die Honorarkosten zu den Personalkosten<sup>6</sup>. Spesen **und Materialkosten** gehören nicht zu den Personalkosten;
- <span id="page-17-1"></span>Kosten für Geschäfts-, Reise- oder Dienstreisen werden nicht als Personalkosten anerkannt.

### V.1.1. Kostenposition 1.1: Kosten für Eigenpersonal

 $\overline{a}$ 

<sup>6</sup> Bei der Förderaktion 1.3 sind abweichend davon Kosten des externen Dienstleisters in Kostenposition 1.2 Fremdpersonal einzutragen

Vergütungen für direkt dem Projekt zurechenbares Eigenpersonal (einschl. Steuern und Sozial-versicherungsbeiträgen) werden für die meisten Förderaktionen nach der ["Pauschale 1.720"](https://www.esf.bayern.de/imperia/md/content/stmas/esf/pauschale_1.720_stand_15.07.2022.pdf) be-rechnet (vgl. [II\)](#page-5-0). Sofern diese Pauschale für Personalkosten<sup>7</sup> anzuwenden ist, gelten diese Regelungen.

Für die Abrechnung der Personalkosten ist außerdem das Besserstellungsverbot zu beachten (Nr. 1.3 der ANBest-P). Demzufolge dürfen die Beschäftigten des Projektträgers finanziell nicht bessergestellt werden als vergleichbare Bedienstete des Freistaats Bayern. Obergrenze ist in diesen Fällen das Vergütungssystem für Beschäftigte des öffentlichen Dienstes (TV-L und TVöD). Vergütet der Projektträger seine Beschäftigten nicht auf der Grundlage der gültigen Tarifverträge des öffentlichen Dienstes, werden die tatsächlich entstandenen Gehaltsausgaben berücksichtigt, maximal jedoch bis zur Höhe der Gehälter von vergleichbaren Beschäftigten des öffentlichen Dienstes. Bei höheren Vergütungen muss der nicht förderfähige Differenzbetrag aus Eigenmitteln des Trägers finanziert werden.

Deshalb müssen dem Antrag zu jeder Personalstelle eine Tätigkeitsbeschreibung sowie entsprechende Qualifikationsnachweise des eingesetzten Personals (u.a. Arbeitsvertrag, Zeugnisse, Lebenslauf) beigegeben werden. Sie werden herangezogen, um zu prüfen, ob die Eingruppierung eindeutig beurteilt werden kann. Weiter muss beachtet werden, dass dafür lediglich die konkrete Tätigkeit in der ESF-Maßnahme (funktionelle Betrachtung) und nicht die allgemeine Stellung der Beschäftigten beim Träger maßgeblich ist.

Zum Vergleich werden als förderfähige Höchstbeträge die Personalausgabenhöchstsätze zugrunde gelegt. Das Bayerische Staatsministerium für Finanzen und Heimat gibt diese jährlich aus.

Mit dem Erstattungsantrag sowie Zwischen- bzw. Gesamtverwendungsnachweis muss eine Aufstellung über die tatsächlich für das Projekt geleisteten Arbeitsstunden vorgelegt werden.

Die Bewilligungsstelle prüft, dass die angesetzten Wochenstunden bei verschiedenen Projekten die Arbeitszeit nicht übersteigen. Dazu wird eine Aufstellung der Gesamttätigkeit des im Projekt eingesetzten Eigenpersonals benötigt.

#### <span id="page-18-0"></span>V.1.2. Kostenposition 1.2: Fremdpersonalkosten

Reine Vergütungen (= Vergütung ohne Sach- und Reisekosten) für direkt dem Projekt zurechenbares Fremdpersonal sind nur zuwendungsfähig, wenn diese für das Projekt notwendig sind.

<sup>7</sup> Siehe hierzu<https://www.esf.bayern.de/esf/fp2021-2027/index.php> unter der jeweiligen Förderaktion

Ausgaben für das Fremdpersonal müssen wirtschaftlich und angemessen sein. Fremdpersonal kann bspw. im Unterrichtsbereich bei Dozenten zum Einsatz kommen. Bei der Vergabe von Aufträgen an Dritte sind die gesetzlichen Vorgaben zur Vergabe einzuhalten (vgl. auch [VIII.2.4](#page-28-1) Auftragsvergabe für Drittleistungen) und entsprechende Nachweise einzureichen.

**Zu beachten: Verwaltungspersonal** und die **Projektleitung können nicht vollständig durch Fremdpersonal ersetzt werden**. Der Zuwendungsempfänger muss den Kern seiner Verwaltungsaufgaben durch Eigenpersonal erbringen. Dies fordern die Grundsätze der Leistungsfähigkeit und der Verwaltungsökonomie (dauerhafter Ansprechpartner für die Projektkonzeption, Abwicklung und spätere Abrechnung). Für Eigenpersonal gelten das Besserstellungsverbot und die ANBest-P/K (vgl. dazu oben [V.1.2\)](#page-18-0)

Bei kurzfristig auftretendem Personalbedarf (z.B. krankheitsbedingter Ausfall von Dozenten) kann im Rahmen eines Direktauftrags [\(vgl. Orientierungshilfe zur Vergabe\)](https://www.esf.bayern.de/imperia/md/images/stmas/esf_2022/orientierungshilfe_vergabe.pdf) für die Gewinnung einer Ersatzkraft vom Einholen von Vergleichsangeboten abgesehen werden.

Über die Vergabe ist ein Vermerk zu fertigen.

Der Honorarvertrag ist in der Regel spätestens zum Zeitpunkt der Bewilligung vorzulegen und später als Beleg vorzuhalten.

Der Honorarvertrag muss folgende Punkte beinhalten:

- Höhe des Stundensatzes bzw. max. Höhe des vereinbarten Entgeltes;
- Umfang der zu leistenden Stunden bzw. Zeitraum, in dem die Stunden zu leisten sind;
- Zeitraum, in dem die Leistung erbracht werden muss (bezogen auf die Projektlaufzeit);
- Vereinbarung zum Führen von Stundennachweisen der Leistungserbringung;
- Tätigkeitsbeschreibung(en), die sich auch aus dem Stundenplan ergeben können.

Die Angaben über die fachliche Eignung der Honorarkraft muss in Form eines Lebenslaufs o.ä. dargelegt werden.

Zur Abrechnung sind vorzulegen:

- Originalrechnung der Honorarkraft (mit den Mindestanforderungen nach § 14 UStG). Wenn sich der Gesamtbetrag der Honorarrechnung aus verschiedenen Bestandteilen zusammensetzt (z. B. Honorar, Reisekosten, Unterrichtsmaterial), sind diese getrennt auszuweisen;
- Stundennachweis im Original (unterschrieben von Honorarkraft und Projektleitung);
- ggf. Kopie der Ausschreibungsunterlagen und Vergabevermerk;

 Die Vergütung des Honorarpersonals wird als **externe Personalkosten** betrachtet. Es können z.B. Unterrichtsmaterialien nicht (in Personalkosten) mit einbezogen werden.

**Honorare an fest angestellte Mitarbeiterinnen und Mitarbeiter des Trägers** (Eigenpersonal) bzw. an Beschäftigte anderer Teilprojektpartner sind grundsätzlich **ausgeschlossen**, es sei denn, sie werden außerhalb der individuell vertraglich geschuldeten Arbeitszeit oder auf selbständiger Basis erbracht.

In der Kostenposition 1.2. sind die reinen Fremdpersonalkosten anzugeben. Ggf. zusätzlich anfallende Reisekosten oder Sachkosten der Fremd-/ Honorarkraft sind bei Kostengruppe 3 anzugeben. Bei Anwendung der Restkostenpauschale sind diese Kosten in dieser enthalten.

#### <span id="page-20-0"></span>V.1.3. Sonstige direkte Personalkosten

Hier können die übrigen gesetzlich oder (tarif-)vertraglich vorgesehenen Ausgaben für das Projektpersonal wie z. B. Beiträge an die Berufsgenossenschaft angegeben werden.

## <span id="page-20-2"></span><span id="page-20-1"></span>**V.2. Kostengruppe 2 - Vergütungen und Leistungen an die Lehrgangsteilnehmenden**

V.2.1. Kostenposition 2.1: Vergütungen, Lohnersatzleistungen bzw. sonstige Leistungen an Lehrgangsteilnehmende und mit diesen Leistungen verbundene Abgaben (einschließlich Sozialversicherungsbeiträgen)

Bei Projekten für die Zielgruppe (Langzeit-) Arbeitslose (Aktionen 10) besteht die Möglichkeit, Lohnersatzleistungen wie Bürgergeld (alle Aktionen 10) oder ALG (Aktion 10.1) anzusetzen. Es erfolgt eine [pauschale Abrechnung.](https://www.esf.bayern.de/imperia/md/content/stmas/esf/anwendung_der_pauschalen_algi_algii_in_fa10.pdf)

Bei Projekten für die Zielgruppe der Erwerbstätigen "Weiterbilden für die Zukunft" [\(Aktion 1.1\)](https://www.esf.bayern.de/imperia/md/images/stmas/esf_2022/040823_fa_1.1_forderhinweise_weiterbilden_fur_die_zukunft_final.pdf) und "Stärkung der Gleichstellung – Coaching und Qualifizierung" [\(Aktion](https://www.esf.bayern.de/imperia/md/images/stmas/esf_2022/04082023_fa_1.2_forderhinweise_gleichstellungsbeauftragte_final.pdf) 1.2) besteht die Möglichkeit, [Lohnfortzahlung](https://www.esf.bayern.de/imperia/md/content/stmas/esf/05072022_lohnfortzahlung_pauschale.pdf) bei gleichzeitiger Freistellung für die Teilnahme als technische Kofinanzierung anzusetzen. Zur Nachweisführung sind sog. Freistellungsbescheinigungen der Unternehmen beizubringen. Nähere Ausführungen erfolgen in den einschlägigen Förderhinweisen.

### <span id="page-20-3"></span>V.2.2. Kostenposition 2.2: Andere Leistungen an Lehrgangsteilnehmende

<span id="page-20-4"></span>Nicht vorgesehen

### V.2.3. Kostenposition 2.3: Fahrtkosten

Notwendige (ggf. tägliche) Fahrtkosten zur Lehrgangsstätte oder zum Praktikum können nach dem Bayerischen Reisekostengesetz in der jeweils gültigen Fassung angesetzt werden, sofern sie tatsächlich von Dritten oder dem Projektträger getragen werden.

#### V.2.4. Kostenposition 2.4: Unterbringungskosten

<span id="page-21-0"></span>(Ggf. tägliche) Unterbringungskosten bei auswärtigen Lehrgängen können nach dem Bayer. Reisekostengesetz angesetzt werden, sofern sie mit vorheriger Zustimmung der Bewilligungsbehörde von Dritten oder vom Projektträger getragen werden. Als Leistung unterfällt ihre Beschaffung dem Wettbewerbsrecht.

### <span id="page-21-1"></span>V.2.5. Kostenposition 2.5: Betreuungskosten

Betreuungskosten für Kinder und andere Angehörige von Teilnehmenden (Erstattung für Tagesmütter etc.) im projektbezogenen Umfang können förderfähig sein, sofern sie in den Förderhinweisen vorgesehen sind. Die Notwendigkeit der Betreuung ist im Antrag nachvollziehbar darzulegen.

#### <span id="page-21-2"></span>V.2.6. Weitere Zuordnung der Kostenpositionen 2.1 bis 2.5

Zusätzlich müssen die Kostenpositionen 2.1 bis 2.5 im Kostenplan noch den nachfolgenden Kategorien zugeordnet werden:

### **2.A – Leistungen Dritter an die Teilnehmenden (privat)**

Hierunter fallen Leistungen, die von dritter privater Seite unmittelbar an die Teilnehmenden gewährt werden. Diese Leistungen fließen in der gleichen Höhe in die Finanzierung des Projekts ein.

### **2.B – Leistungen Dritter an die Teilnehmenden(öffentlich)**

Hierunter fallen Leistungen, die von dritter öffentlicher Seite unmittelbar an die Teilnehmenden gewährt werden (z. B. ALG - bzw. Bürgergeld-Leistung). Diese Leistungen fließen in der gleichen Höhe in die Finanzierung des Projekts ein.

### **2.C – Leistungen des Projektträgers an die Teilnehmenden**

Hierzu zählen Leistungen des Projektträgers an die Teilnehmenden, auch wenn diese später von dritter Seite erstattet werden. Erstattungen an den Projektträger sind bei der Finanzierung anzugeben.

## <span id="page-21-3"></span>**V.3. Kostengruppe 3: Direkt dem Projekt zurechenbare Ausgaben (ggf. anteilig)**<sup>8</sup>

<sup>8</sup> Vgl. dazu [https://www.esf.bayern.de/imperia/md/content/stmas/esf/definition\\_direkte\\_indirekte\\_kosten\\_20072022.pdf](https://www.esf.bayern.de/imperia/md/content/stmas/esf/definition_direkte_indirekte_kosten_20072022.pdf)

Direkte Ausgaben sind solche, die dem Projekt unmittelbar, nachweisbar und eindeutig zugerechnet werden können. Kosten in diesem Bereich sind nicht als Realkosten ansetzbar.

### <span id="page-22-0"></span>**V.4. Indirekte Kosten** <sup>9</sup>

Indirekte Kosten" sind Kosten, die für die Umsetzung eines Projekts notwendig sind, diesem aber nicht "direkt" zugeordnet werden können. Kosten in diesem Bereich sind nicht als Realkosten ansetzbar.

<sup>9</sup> Vgl. dazu [https://www.esf.bayern.de/imperia/md/content/stmas/esf/definition\\_direkte\\_indirekte\\_kosten\\_20072022.pdf](https://www.esf.bayern.de/imperia/md/content/stmas/esf/definition_direkte_indirekte_kosten_20072022.pdf)

# <span id="page-23-0"></span>**VI.Finanzierungsplan - Allgemeines**

ESF+-Projekte müssen zu einem gewissen Teil aus Nicht-EU-Mitteln kofinanziert werden.

Zur **Kofinanzierung** der Projekte können private und öffentliche Mittel sowie Eigenmittel des Projektträgers herangezogen werden.

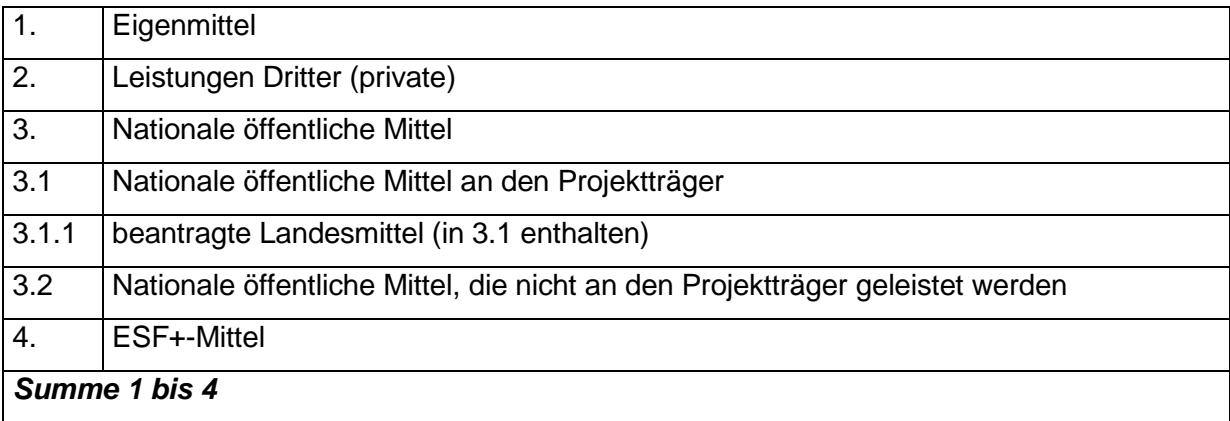

Die ESF+-Mittel sind gegenüber jeder anderen Finanzierungsmöglichkeit nachrangig zur Finanzierung des Projektes einzusetzen. Zur Frage der Anteils- oder Fehlbedarfsfinanzierung sind der Zuwendungsbescheid und die jeweils geltenden Förderrichtlinien zu beachten.

## <span id="page-23-1"></span>**VI.1.Echte und technische Kofinanzierung**

 $\overline{a}$ 

Es wird unterschieden zwischen echter Kofinanzierung und technischer Kofinanzierung.

Bei echter Kofinanzierung handelt es sich um tatsächliche finanzielle Beiträge Dritter, der Teilnehmenden oder anderer Geldgeber, die zur Kostentragung für das Projekt erbracht werden.

Bei technischer Kofinanzierung kann es sich – sofern in den Förderhinweisen zugelassen – um finanzielle Leistungen von Dritten an die Teilnehmenden<sup>10</sup> handeln (z.B. Lohnfortzahlung oder ALG- / Bürgergeld-Zahlungen an die Teilnehmenden), die während deren Projektteilnahme erbracht werden.

Lohnfortzahlung und ALG- / Bürgergeld -Leistungen können nach bestimmten Förderrichtlinien pauschal abgerechnet werden (siehe [V.2.1\)](#page-20-2)

Eingebrachte technische Kofinanzierungsmittel sind nicht nur im Kostenplan, sondern auch als Finanzierungsbestandteil im Finanzierungplan darzustellen.

<sup>&</sup>lt;sup>10</sup> Es muss sich um förderfähige Teilnehmende handeln. Bei nichtförderfähigen Teilnehmenden kann eine technische Kofinanzierung nicht angesetzt werden.

### <span id="page-24-0"></span>**VI.2. Kofinanzierungsnachweis**

Der Zuwendungsempfänger muss die Kofinanzierung haben und nachweisen. Es wird empfohlen, die damit zusammenhängenden Fragen frühzeitig mit den Kofinanzierungsgebern und den Maßnahmeteilnehmenden zu klären.

Bei pauschalierten Kofinanzierungen sind die Nachweise deutlich vereinfacht. Hier sind die Förderhinweise auf die Anwendung pauschalierter Kofinanzierungen zu prüfen. In der Regel sind die Beträge einer Lohn- oder Leistungszahlung und/oder der Zahlungsfluss nicht mehr anzugeben.

Sofern keine pauschalierten Kofinanzierungen zulässig sind, müssen die Bestätigungen (Absichts-/Kofinanzierungserklärungen) der Kofinanzierungsgeber folgende Angaben zum Antragszeitpunkt enthalten:

- Kofinanziertes Projekt;
- betroffene Teilnehmende;
- Kofinanzierungszeitraum bzw. Dauer des Leistungsbezugs und
- Bestätigung, dass in der Kofinanzierung keine anderen ESF+-Mittel enthalten sind.

Der Nachweis der tatsächlichen Kofinanzierungsmittel erfolgt:

- o spätestens beim Erstattungsantrag
- o und im Zwischen- bzw. Gesamtverwendungsnachweis,
- o durch Buchungsbelege oder unterschriebene Bestätigungen der Kofinanzierungsgeber
- o personen-, projekt- und zeitraumbezogen.
- Bei Pauschalabrechnung der Kofinanzierung zum Beispiel in der Aktion 10 ist eine Bestätigung der Arbeitsagentur/ des Jobcenters über den tatsächlichen Leistungsbezug und dessen Dauer bezogen auf das Projekt oder der Leistungsbescheid vorzulegen. Weitere Nachweise über die konkrete Höhe der Leistung oder den Zahlungsfluss müssen nicht vorgelegt werden;
- Alle technischen Kofinanzierungen können nur für Zeiten der echten Teilnahme oder einer entschuldigten Nichtteilnahme angerechnet werden. Fehlzeiten sind nicht anrechenbar. Bei Unterbrechungen der Teilnahme wird im Fall unentschuldigten Fernbleibens in Analogie zum Arbeitsrecht tagegenau abgerechnet. Es ist spätestens am dritten Tag des Fernbleibens eine ärztliche Arbeitsunfähigkeitsbescheinigung vorzulegen;

 Bei allen Projekten ist von den Teilnehmenden (bei Anwesenheit per Unterschrift/ bei Onlinekursen per E-Mail) die Teilnahme täglich zu bestätigen. Dies gilt auch für Zeiten eines Praktikums, eines Berufsschulbesuchs oder einer externen Ausbildung (wie z. B. in Gabelstaplerkursen). Soweit Teilnehmende ihre Anwesenheit nicht dokumentieren, wird die technische Kofinanzierung gekürzt (siehe auch oben).

#### <span id="page-25-0"></span>**VI.3. Förderung aus mehreren Programmen – Verbot der Doppelförderung**

Art. 63 Abs. 9 VO (EU) Nr. 2021/1060 bestimmt, dass ein "Ausgabenposten" eines Vorhabens gleichzeitig weder aus einem anderen Fonds oder Unionsinstrument noch aus demselben Fonds im Rahmen eines anderen Programms gefördert werden darf. Art. 2 Nr. 4 VO (EU) 2021/1060 definiert ein Vorhaben als ein Projekt, einen Vertrag, eine Maßnahme oder ein Bündel von Projekten.

Das bedeutet, dass innerhalb eines Projektvorhabens grundsätzlich zwar eine Kombination von Mitteln aus dem Programm "Arbeiten und Leben in Bayern – Zukunftschancen für Europa, Europäischer Sozialfonds Plus Bayern 2021 – 2027" mit Mitteln aus anderen Programmen möglich wäre, dies jedoch eine klare Abgrenzung der Ausgabenposten voraussetzt. Eine Doppelförderung darf nicht auftreten. Das Verbot der Doppelförderung ist strikt einzuhalten.

Sollte eine Finanzierung durch ein anderes EU-Programm infrage kommen, hat im Rahmen der Antragstellung mit der Verwaltungsbehörde oder mit der zuständigen Bewilligungsbehörde und der Zustimmung der Verwaltungsbehörde eine Abstimmung zu erfolgen. Eine nachträgliche Genehmigung ist grundsätzlich ausgeschlossen.

#### <span id="page-25-1"></span>**VI.4.Eigenmittel**

Die Höhe der Eigenbeteiligung hängt von den Voraussetzungen der jeweiligen Förderaktion ab und ist in den Förderhinweisen geregelt.

Sofern es sich beim Zuwendungsempfänger um eine öffentliche Stelle handelt, sind die Eigenmittel unter Nr. 3.1 "Nationale öffentliche Mittel an den Projektträger" aufzunehmen. Unter Nr. 1 "Eigenmittel" werden nur private Eigenmittel eingetragen.

#### <span id="page-25-2"></span>**VI.5. Leistungen Dritter (privat)**

Bei den privaten Leistungen Dritter handelt es sich um Teilnehmendenbeiträge, weitere Finanzierungsbeiträge von Unternehmen oder sonstige private Mittel für förderfähige Teilnehmende mit direktem Projektbezug.

#### <span id="page-25-3"></span>**VI.6. Nationale öffentliche Mittel**

Bei den "Nationalen öffentlichen Mitteln an den Projektträger" (Position 3.1 des Finanzierungsplans) handelt es sich um Bundesmittel, Landesmittel oder kommunale Mittel (z. B. Zuschüsse von Städten und Landkreisen, Mittel von öffentlichen Zuwendungsgebern oder Eigenmittel von öffentlichen Zuwendungsempfängern).

Bei "Nationale öffentliche Mittel, die nicht an den Projektträger geleistet werden" (Position 3.2 des Finanzierungsplans), handelt es sich um gesetzliche Leistungen an die Teilnehmenden (z. B. ALG / Bürgergeld), die als technische Kofinanzierung angesetzt werden.

Sofern die Möglichkeit besteht, öffentliche Mittel zur Finanzierung von Projekten in Anspruch zu nehmen, ist diese Möglichkeit seitens des Trägers auch wahrzunehmen. Sofern die öffentlichen Finanzierungsmittel erst nach Bewilligung der ESF-Mittel beantragt und gewährt werden, ist dieser Sachverhalt unverzüglich der bewilligenden Behörde zur Kenntnis zu bringen.

## <span id="page-26-0"></span>**VII.Pauschalabrechnung**

Aus der Übersicht in Kapitel II wird deutlich, dass Pauschalen wichtige Bestandteile nahezu aller Förderaktionen sind. Sie gelten für die Kosten als auch für die Finanzierungen. Detaillierte Informationen zu den Pauschalen und ihren Anwendungsbereichen sind in den entsprechenden Förderhinweisen oder auf der [Webseite](https://www.esf.bayern.de/esf/fp2021-2027/index.php) zu finden.

### <span id="page-26-1"></span>**VIII. Informationen zur Abwicklung der Maßnahme**

Die Unterlagen sind stets vollständig einzureichen. Bei Wiederholungsanträgen genügt der Hinweis auf bereits im Zusammenhang mit dem Vorprojekt eingereichten Unterlagen nicht. Auf den Konzepten muss der Stand bzw. die Version des Dokuments vermerkt werden, so dass die Aktualität des Konzeptes auf einen Blick erkennbar ist.

Bei erstmaligem Antrag sind eine Kopie der Satzung bzw. des Gesellschaftsvertrages des Projektträgers sowie eine Kopie aus dem Handels- bzw. Vereinsregister und Transparenzregister beizufügen. Ebenso sind der Bewilligungsbehörde Satzungsänderungen sowie Änderungen der Eintragungen in den Registern unverzüglich mitzuteilen.

Es ist zu beachten, dass Zuwendungsempfänger, die vorsteuerabzugsberechtigt sind, nur Nettobeträge ansetzen dürfen.

Es gilt der Grundsatz der wirtschaftlichen und sparsamen Mittelverwendung.

#### **VIII.1. Allgemeine Informationen**

<span id="page-27-0"></span>Der anteilige Urlaub für die Projektlaufzeit berechnet sich in der Regel auf Grundlage des Mindesturlaubsgesetzes für Arbeitnehmer (BUrlG, siehe I. Rechtsgrundlagen). Sofern der 24.12. und 31.12. unterrichtsfreie Tage sein sollen, sind hierfür Urlaubstage einzuplanen, da es sich hierbei um keine gesetzlichen Feiertage handelt. Auf einzelne Regelungen in den Förderhinweisen der jeweiligen Förderaktivitäten wird verwiesen.

Des Weiteren ist bei der Berechnung der Maßnahmedauer eine Woche mit sieben Tagen gleichzusetzen. Beginnt die Maßnahme an einem Montag und endet beispielsweise an einem Mittwoch, ist die zuletzt angebrochene Woche anteilig mit dem Faktor 3/7 (3 von 7 Tagen) zu den vollen Wochen zu addieren. Eine Berechnung mit dem Faktor 3/5 anstelle von 3/7 ist nicht zulässig, da dies sonst dem Realkostenprinzip widersprechen würde.

#### **VIII.2.Pflichten des Projektträgers**

<span id="page-27-1"></span>In jedem Projekt ist sicherzustellen, dass die bereichsübergreifenden Grundsätze nach Art. 9 VO (EU) 2021/1060 während der gesamten Vorbereitung, Durchführung, Begleitung und Evaluierung der Projekte sowie der Berichterstattung darüber berücksichtigt werden. Zur Charta der Grundrechte der Europäischen Union (GRC) (Art. 9 Abs. 1 VO (EU) 2021/1060), ist die Abgabe einer entsprechenden Erklärung des Begünstigten und die Information der Teilnehmenden (sofern zutreffend) Fördervoraussetzung. Verletzungen der GRC können zu einem teilweisen oder vollständigen Widerruf der Förderung führen.

#### VIII.2.1. Verwendungsnachweis

<span id="page-27-2"></span>Die zweckentsprechende Verwendung der Fördermittel ist in einem Verwendungsnachweis darzulegen. Der Verwendungsnachweis besteht aus einem Sachbericht und aus einem zahlenmäßigen Nachweis.

<span id="page-27-3"></span>Nähere Informationen zum Verwendungsnachweis enthält der Zuwendungsbescheid.

#### VIII.2.2. Buchführung/Belege

Über alle Finanzvorgänge der Maßnahme ist gesondert oder durch geeignete Buchführungscodes Buch zu führen, Art. 74 Abs. 1 VO (EU) 2021/1060. Die Belege müssen nach den Grundsätzen ordnungsgemäßer Buchführung geführt werden (Art. 69 Abs. 6 VO (EU) 2021/1060 i.V. mit Anhang XIII). Es müssen vom Projektträger alle Unterlagen/Belege hochgeladen werden. Diese werden dann in ESF Bavaria archiviert. Unbeschadet davon gibt es die Pflicht nach (ANBest-P/AnBest-K) sämtliche Unterlagen aufzubewahren. Dazu kommen in ESF Bavaria 2021 vom Projektträger sämtliche Unterlagen am Projektende gesondert heruntergeladen und archiviert

werden. Eine Aufbewahrung in Papierform ist nicht erforderlich.

Sofern der getrennten Buchführungspflicht i.S.d. Art 174 Abs. 1 VO (EU) 2021/1060 nicht nachgekommen wird, wird eine weitere Förderanfrage nicht bearbeitet.

Die Belege müssen die für das Projekt eingerichtete Kostenstelle, die Buchungsnummer und den Zahlungsvermerk enthalten. Ziffer 6.1.6 ANBest-P ist zu beachten. Werden Belege nur anteilig abgerechnet, so ist der auf die Maßnahme entfallende Anteil bzw. der Kostenschlüssel auf dem Beleg zu vermerken.

Sämtliche Belege, Bescheide und Verträge sowie alle sonst mit der Förderung zusammenhängenden Unterlagen (Teilnehmendenlisten, Zuwendungsbescheide anderer Zuwendungsgeber etc.) einschließlich elektronischer Daten sind in Abweichung von der Nr. 6.3 Satz 1 der ANBest-P/6.4 ANBest-K voraussichtlich bis zum **31.12.2034** aufzubewahren

### VIII.2.3. Teilnehmenden-Fragebogen, Mitwirkung an Monitoring und Evaluation

<span id="page-28-0"></span>Die Projektträger müssen sich dazu verpflichten, an Maßnahmen des Monitorings und der Evaluierung mitzuwirken, die vom Zuwendungsgeber für das Gesamt- oder ein Teilprogramm veranlasst werden. Dazu gehört u.a.

- In ESF Bavaria 2021 (Stammblatt Projektträger) sind abhängig von der Förderaktion Daten zum Projekt (insbesondere zu den Zielwerten der Indikatoren) zu erfassen.
- Es ist sicherzustellen, dass für alle Teilnehmenden die erforderlichen Daten nach Anhang I VO (EU) 2021/1057 vorliegen. Diese können mit dem "Muster-Fragebogen für Teilnehmende" der jeweiligen Förderaktion erhoben werden. In den "Informationen für Projektträger zur Teilnehmenden-Datenerhebung" sind Grundlage und Verantwortlichkeit der Datenerhebung sowie die Wege der Erhebung und Übertragung der Teilnehmenden-Daten in ESF Bavaria 2021 beschrieben.<sup>11</sup>

### VIII.2.4. Auftragsvergabe für Drittleistungen

 $\overline{a}$ 

<span id="page-28-1"></span>Die [Richtlinie 2014/24/EU](https://eur-lex.europa.eu/legal-content/DE/TXT/?uri=CELEX:32014L0024) ist ab den in Artikel 4 der Richtlinie genannten EU-Schwellenwerten anzuwenden. Bei Auftragsvergaben im Rahmen von Ausschreibungsverfahren über den EU-Schwellenwerten sind Unterauftragnehmer nicht förderfähig. Grund ist eine unverhältnismäßig hohe Dokumentationspflicht.

Bei der Vergabe von Aufträgen für Lieferungen und Dienstleistungen im Unterschwellenbereich

<sup>&</sup>lt;sup>11</sup> Alle Dokumente sind zu finden unte[r https://www.esf.bayern.de/esf/fp2021-2027/index.php](https://www.esf.bayern.de/esf/fp2021-2027/index.php) bei der jeweiligen Förderaktion

(Aufträge, die den EU-Schwellenwert nicht übersteigen) sind die Vorschriften in Nr. 3 ANBest-P bzw, ANBest-K zu beachten. Informationen dazu finden Sie auch in der [Orientierungshilfe zur](https://www.esf.bayern.de/imperia/md/images/stmas/esf_2022/orientierungshilfe_vergabe.pdf)  [Vergabe.](https://www.esf.bayern.de/imperia/md/images/stmas/esf_2022/orientierungshilfe_vergabe.pdf) Die Orientierungshilfe wurde als Hilfestellung für Projektträger bei Zuwendungen nach dem Bayerischen Haushaltsrecht konzipiert. Sie ist anwendbar für Vergaben bei Projektförderungen (Anwendung der ANBest-P) im Unterschwellenbereich.

Kommunale Projektträger weisen wir darauf hin, dass die Nr. 3 ANBest-K nicht in aktueller Fassung, sondern in der Fassung vom 01.03.2021 gelten. Diese lauten:

Bei der Vergabe von Aufträgen zur Erfüllung des Zuwendungszwecks sind die Vergabegrundsätze anzuwenden, die das Staatsministerium des Innern, für Sport und Integration (StMI) im Einvernehmen mit dem für Finanzen zuständigen Staatsministerium auf Grund des § 31 Abs. 2 KommHV-Kameralistik und § 30 Abs. 2 KommHV-Doppik bekannt gegeben hat, vgl. Nr. 3.1 der ANBest-K. Weitergehende Bestimmungen, die den Zuwendungsempfänger zur Anwendung von Vergabevorschriften verpflichten (z.B. die §§ 97 ff. GWB in Verbindung mit der Vergabeverordnung oder der Sektorenverordnung oder der Konzessionsvergabeverordnung und Abschnitt 2 der VOB/A) sind zu beachten.

Gemäß Zf. 2.4 der Richtlinie zur Rückforderung von Zuwendungen bei schweren Vergabeverstößen (RZVR) sind (u.a.) im Bereich des ESF die von der EU-Kommission festgelegten Leitlinien für die Festsetzung von Finanzkorrekturen, die bei Verstößen gegen die Vorschriften für die Vergabe öffentlicher Aufträge auf von der EU im Rahmen der geteilten Mittelverwaltung finanzierte Ausgaben anzuwenden sind, zu beachten. Diese ergeben sich derzeit insbesondere aus dem Beschluss der Kommission vom 14.05.2019 (Az. C (2019) 3452 final) nebst Anhang.

Die Beachtung der Vergabebestimmungen stellen mithin Auflagen des Zuwendungsbescheides dar. Verstöße hiergegen können zu einer (ganz oder teilweisen) Rücknahme bzw. zu einem Widerruf des Zuwendungsbescheides sowie dazu führen, dass eine Zuwendung nicht gewährt werden kann bzw. eine bereits erhaltene Zuwendung in voller Höhe zurückzufordern ist.

Die Vergabe von Aufträgen für Dienstleistungen darf nicht dazu führen, dass Verträge die Kosten der Durchführung des Vorhabens erhöhen, ohne für das Vorhaben eine anteilmäßige Wertschöpfung mit sich zu bringen.

<span id="page-29-0"></span>Zweifelsfragen sind mit der Bewilligungsstelle abzustimmen.

#### VIII.2.5. Mitteilungspflichten

Der Zuwendungsempfänger hat unverzüglich mitzuteilen, wenn sich für die Bewilligung der Zuwendung maßgebliche Umstände ändern (insbesondere Änderungen des Personaleinsatzes,

der Teilnehmenden oder des geplanten Ablaufs). Er muss außerdem anzeigen, dass Mittel Dritter hinzugekommen oder weggefallen sind, sich der Verwendungszweck oder sonstige für die Bewilligung der Zuwendung maßgebliche Umstände geändert haben oder weggefallen sind, der Verwendungszweck nicht zu erreichen ist oder ein Insolvenzverfahren droht (Ziffer 5 der AN-Best-P/K). Auch die Verlängerung von Projekten ist mitteilungspflichtig. Projekte können in begründeten Fällen kostenneutral verlängert werden, sofern die Ergebnisse und Ziele bisher bewilligungsgerecht erreicht und durch Monitoring und Evaluierung festgestellt wurden. Verlängerte Projekte (solche, die nicht nur kostenneutral verlängert werden) sind als neue Projekte zu bewerten. In diesem Fall ist ein neuer Antrag zu stellen.

Werden Mitteilungspflichten nicht rechtzeitig erfüllt, kann dies entsprechend der Ziffer 8.3 der ANBest-P/K den Widerruf des Zuwendungsbescheides zur Folge haben. Bereits geleistete Zuwendungen sind zu erstatten.

#### VIII.2.6. Publizitätspflicht

<span id="page-30-0"></span>Der Träger hat dem Bewilligungsbescheid entsprechend die Publizitäts- und Informationsverpflichtungen einzuhalten. Die Projektträger sind verpflichtet, auf die Unterstützung des Projekts durch die Europäische Union deutlich sichtbar hinzuweisen, indem sie:

- auf der offiziellen Website des Projektträgers, sofern eine solche besteht, und den Social-Media-Sites des Projektträgers das Projekt kurz beschreiben — verhältnismäßig zur Höhe der Unterstützung —, einschließlich der Ziele und Ergebnisse, und die finanzielle Unterstützung der Union hervorheben;
- die Unterstützung der Union auf Unterlagen und Kommunikationsmaterial zur Durchführung des Projekts, die für die Öffentlichkeit oder für Teilnehmende bestimmt sind, in Form einer Erklärung sichtbar hervorheben;
- an einer für die Öffentlichkeit deutlich sichtbaren Stelle mindestens ein Plakat in A3 oder größer oder eine gleichwertige elektronische Anzeige mit Informationen zum Projekt unter Hervorhebung der Unterstützung aus den Fonds anbringen;

Das [EU-Logo](https://www.esf.bayern.de/mediathek/emblem.php) ist bei allen Informations- und Publizitätsmaßnahmen als Hinweis auf den gemeinschaftlichen Mehrwert aufzunehmen.

Im Sachbericht des Erstattungsverfahrens zum Projekt ist über die durchgeführten Informationsund Publizitätsmaßnahmen zu berichten.

Kommt der Projektträger seinen Publizitätsverpflichtungen nicht nach, kann die Verwaltungsbehörde oder die bewilligende Stelle unter Berücksichtigung des Grundsatzes der Verhältnismäßigkeit bis zu 3 % der bewilligten Zuwendung (ESF-Mittel) für das betroffene Projekt in folgenden Schritten kürzen:

- 1%-Kürzung, wenn kein Hinweis auf die Unterstützung des Projekts durch die Europäische Union auf der offiziellen Website des Projektträgers erfolgt, sofern eine solche besteht,
- 1%-Kürzung, wenn kein Hinweis auf die Unterstützung der Union auf Unterlagen und Kommunikationsmaterial zur Durchführung des Projekts erfolgt,
- 1%-Kürzung, wenn kein Plakat in A3 oder größer oder keine gleichwertige elektronische Anzeige mit Informationen zum Projekt unter Hervorhebung der Unterstützung aus den Fonds angebracht wird.